## Line6 Monkey

# Line6 http://www.line6.com/software/

Product,Software,OS 
Show

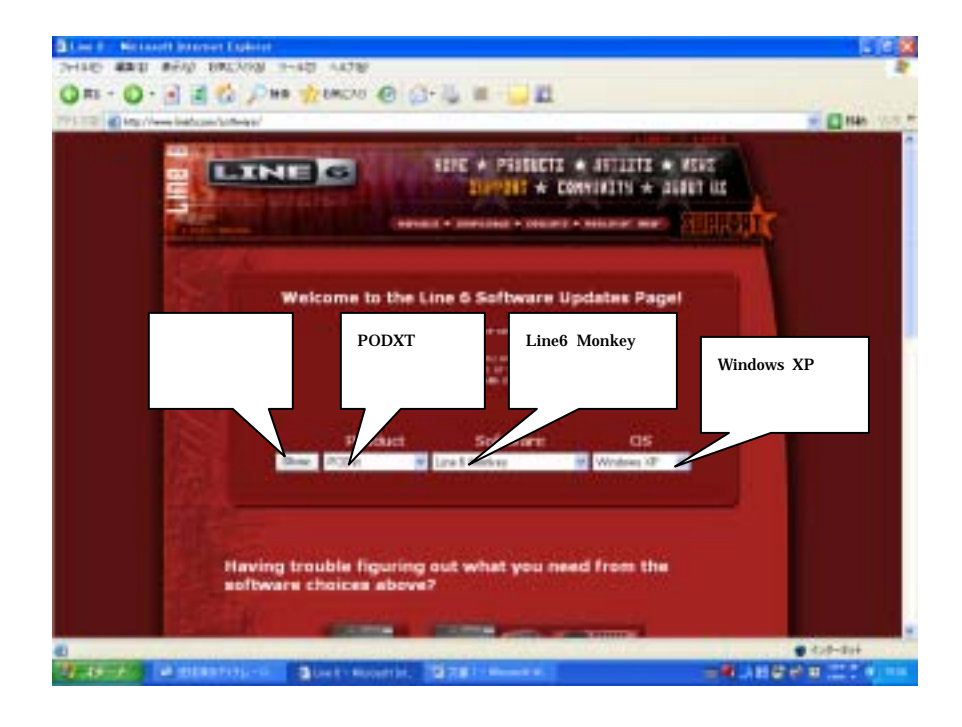

#### Line6Monkey

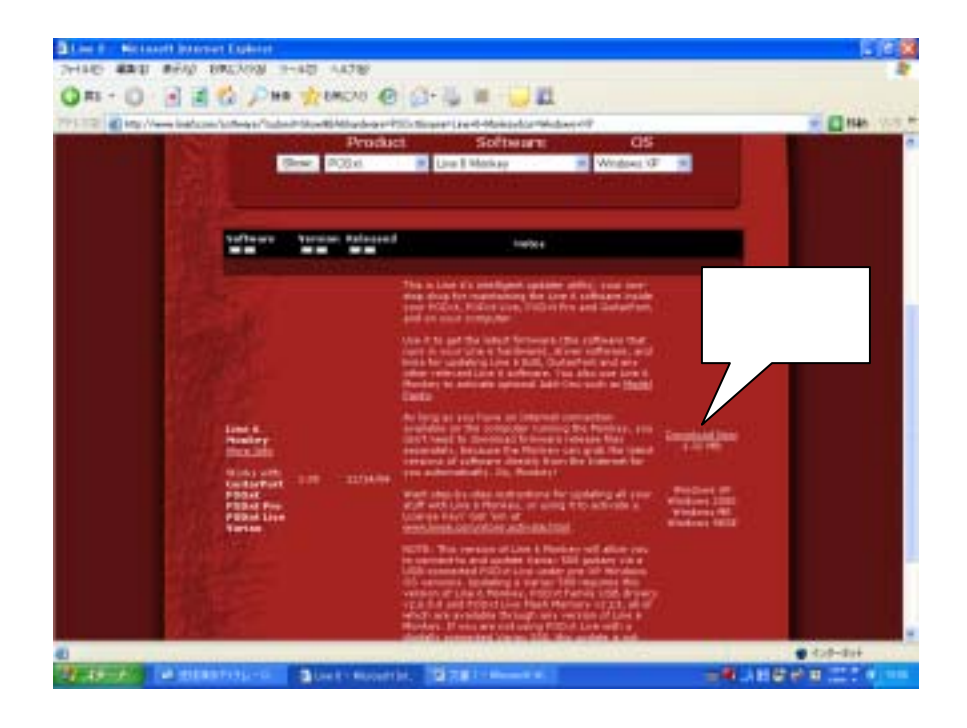

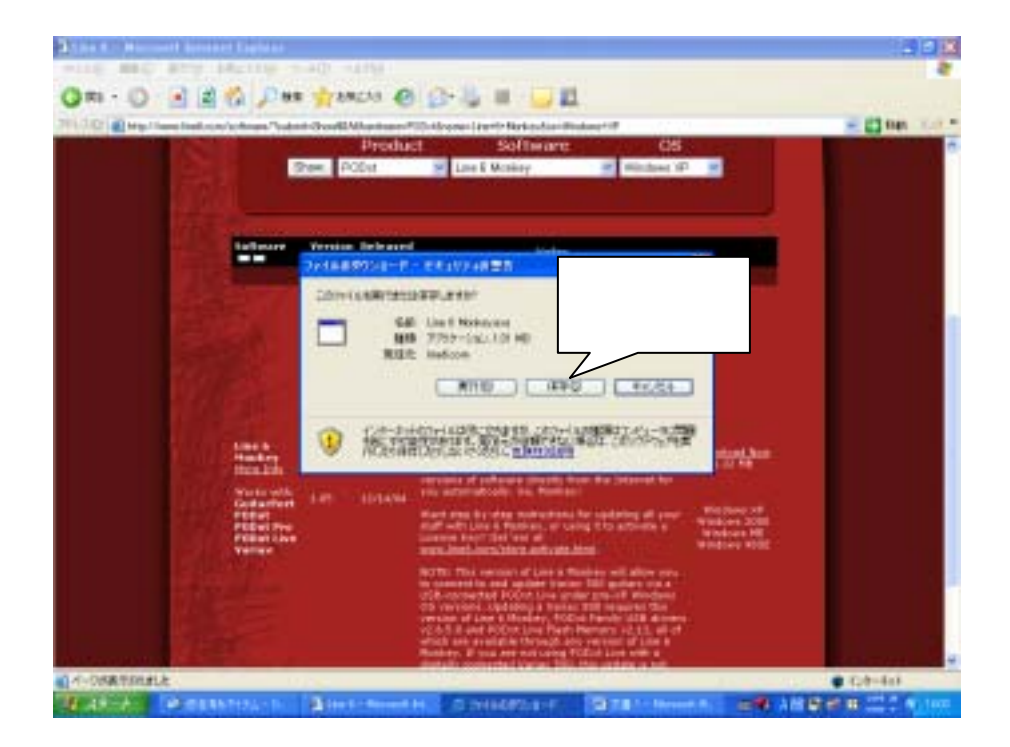

 $\mathcal{D}$ 

**Internet Explorer-**

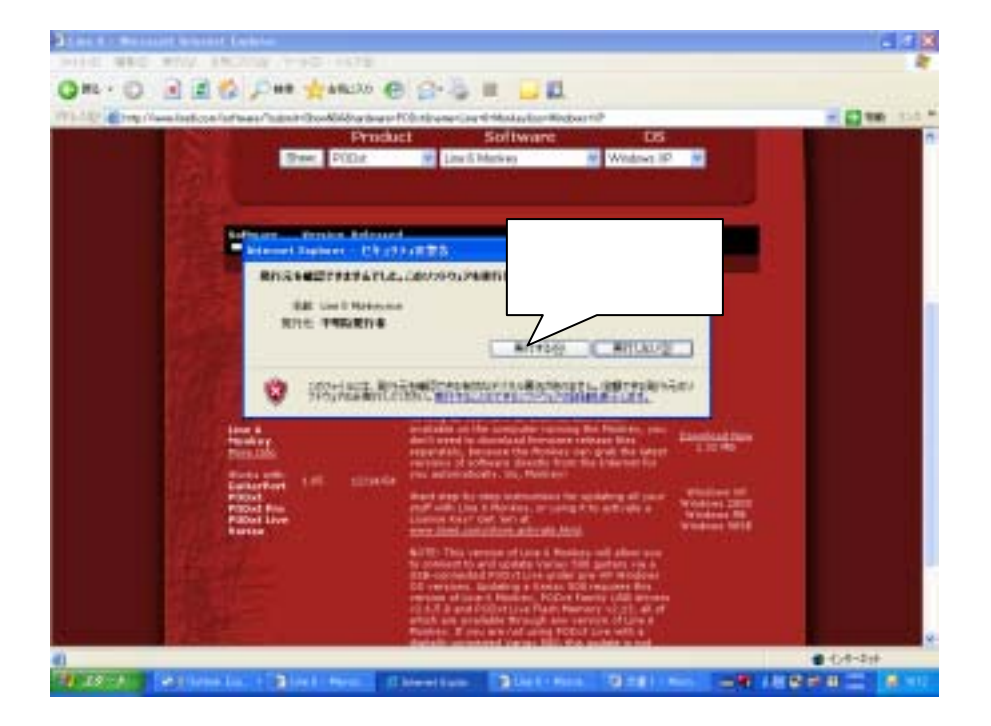

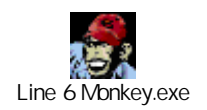

Line6 Monkey

Line6 Monkey PODXT

PODXT Flash Memory Firmware Firmware

## Flash Memory

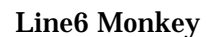

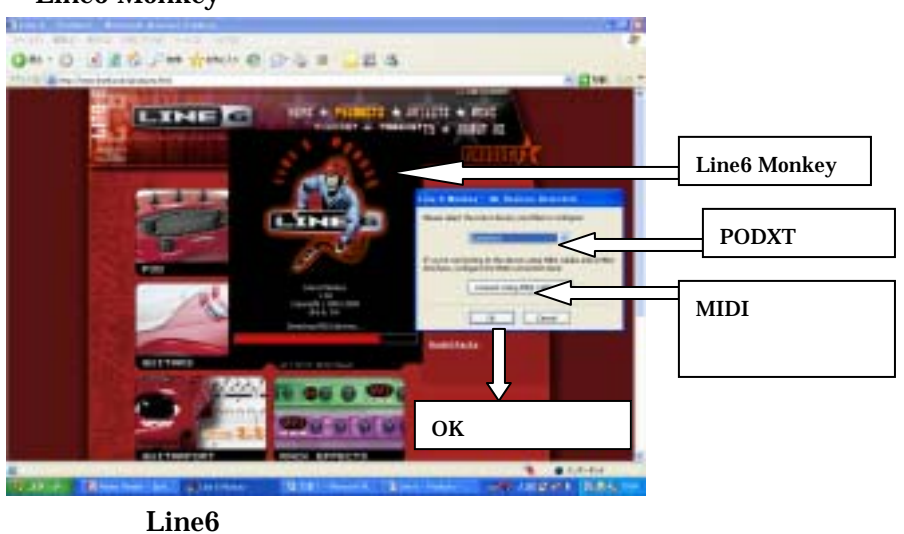

PODXT USB  $\sim$ 

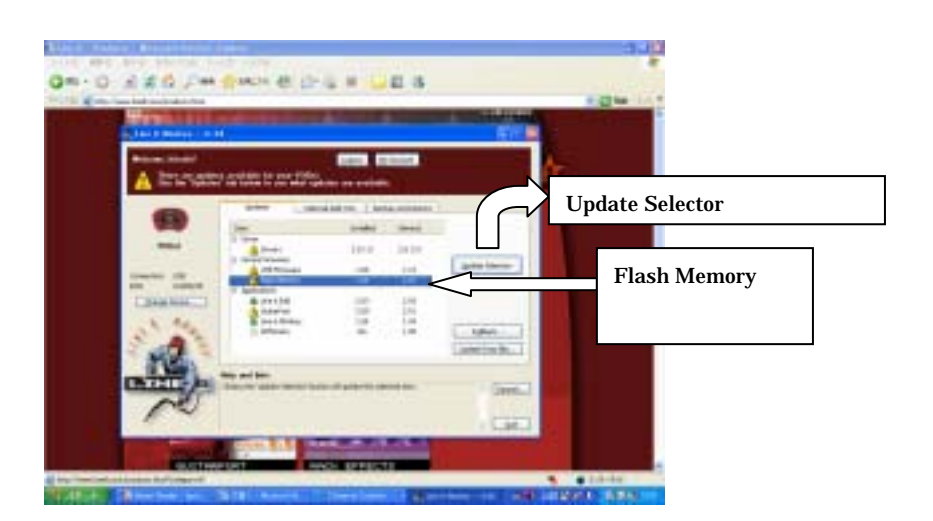

Download Flash

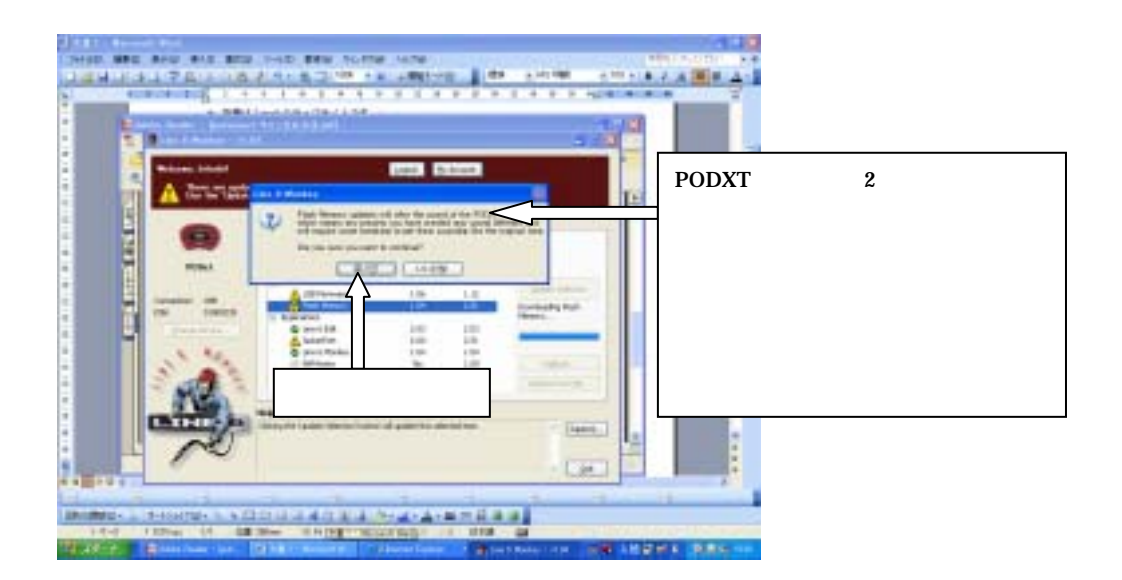

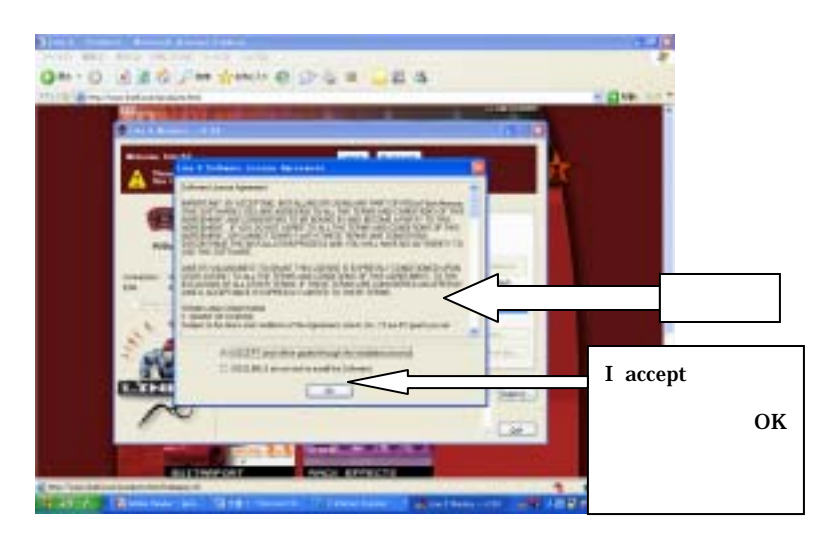

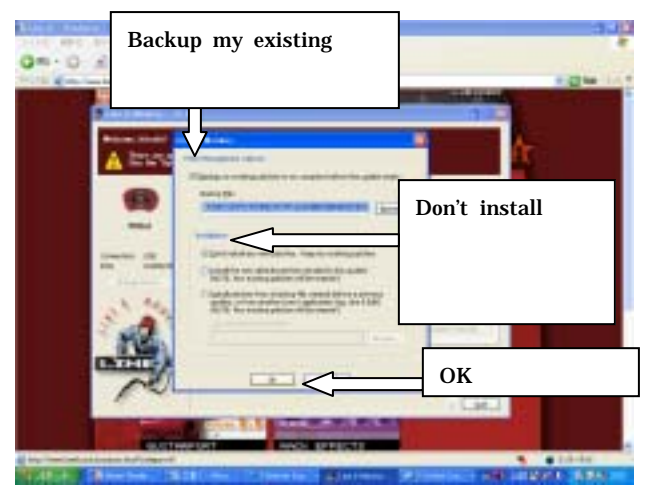

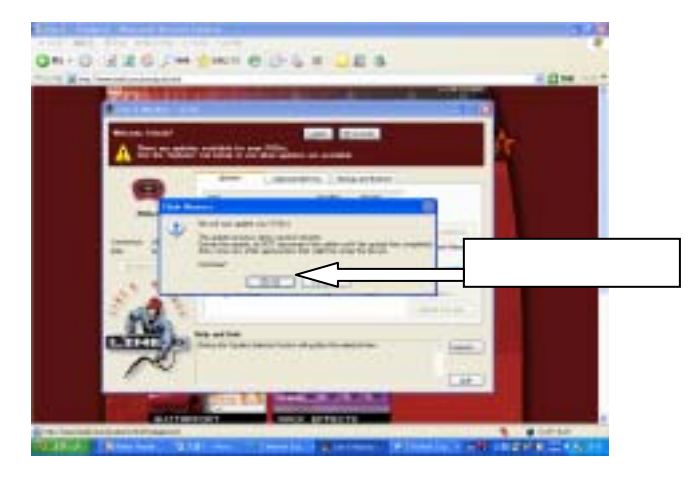

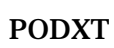

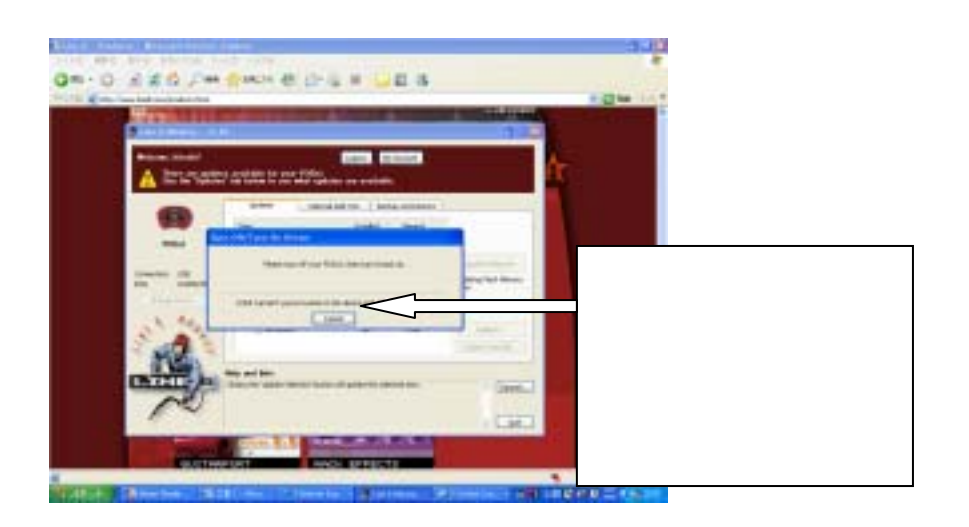

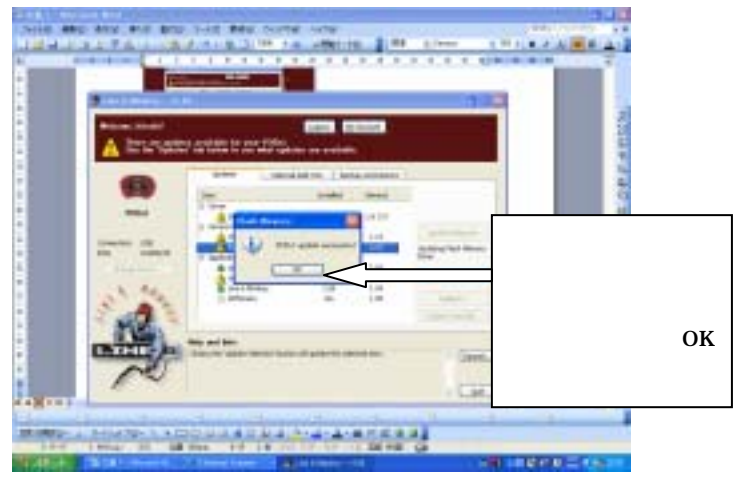

Flash Memory Installed 2.01

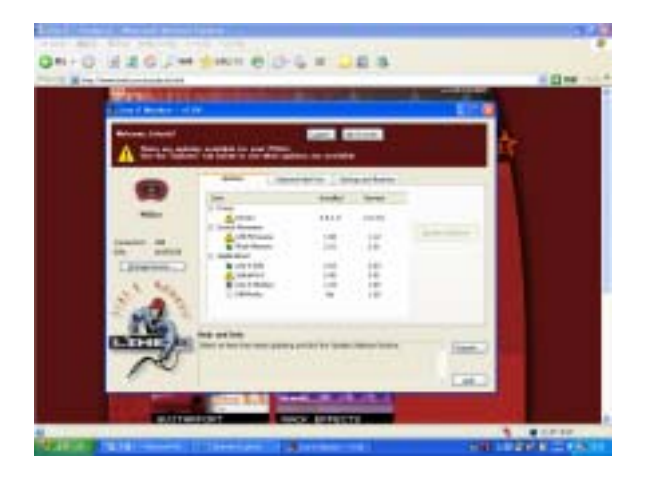

## USB

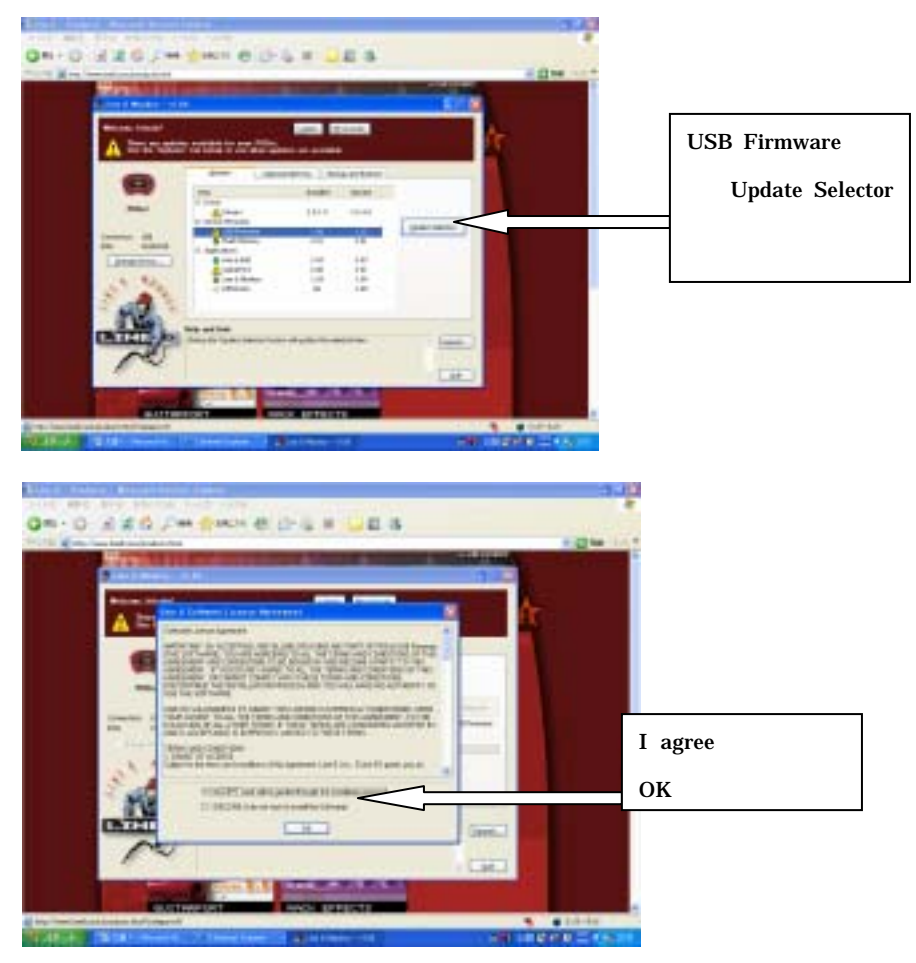

**PODXT** 

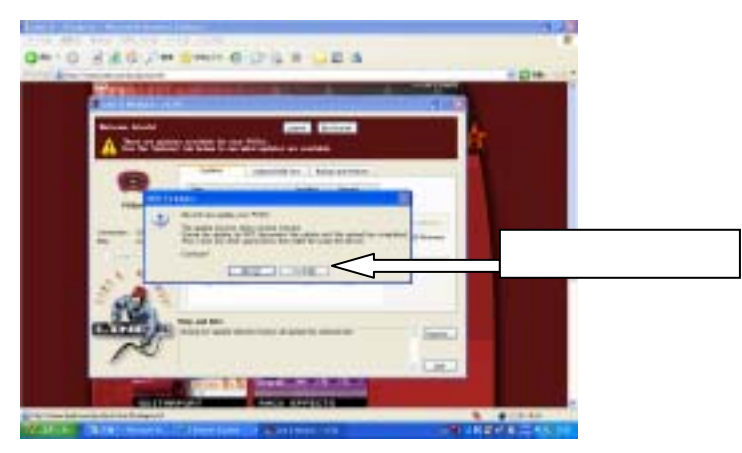

### Firmware

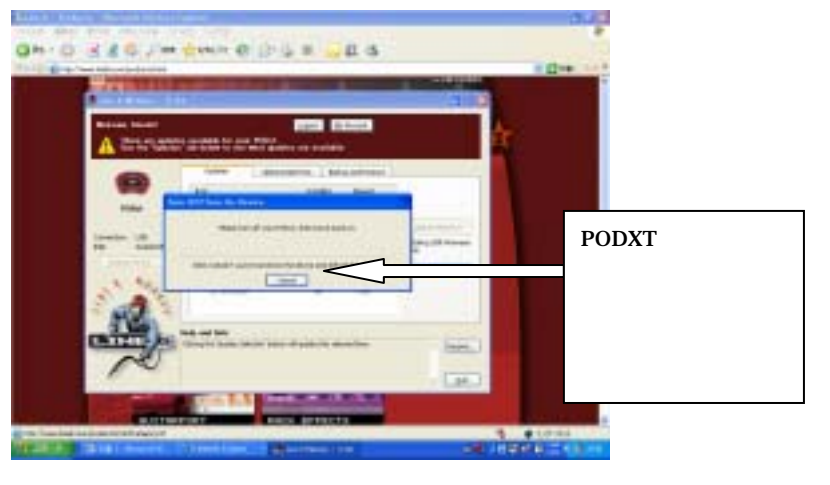

PODXT OK

Installed Newest